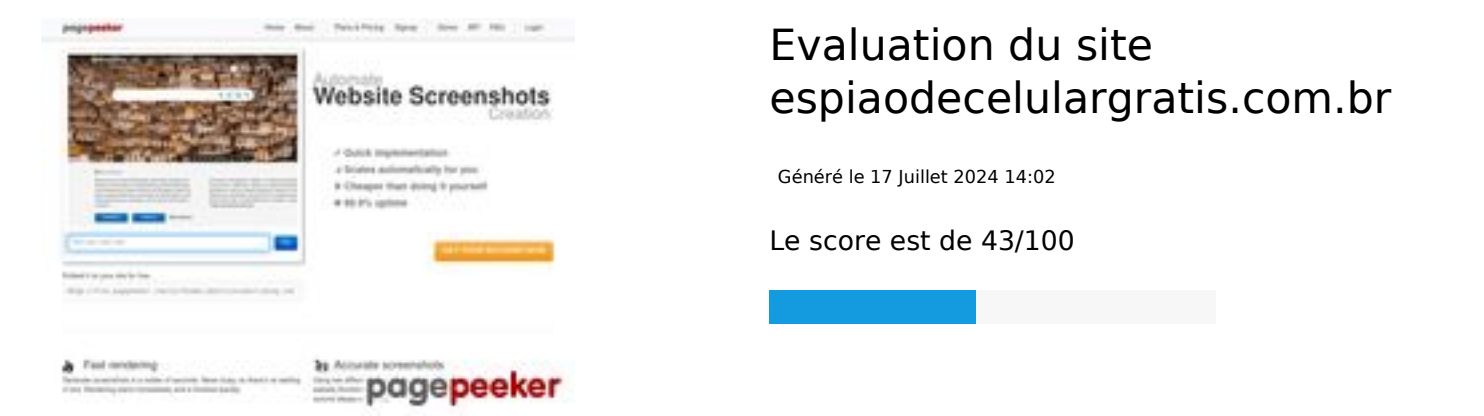

### **Optimisation du contenu**

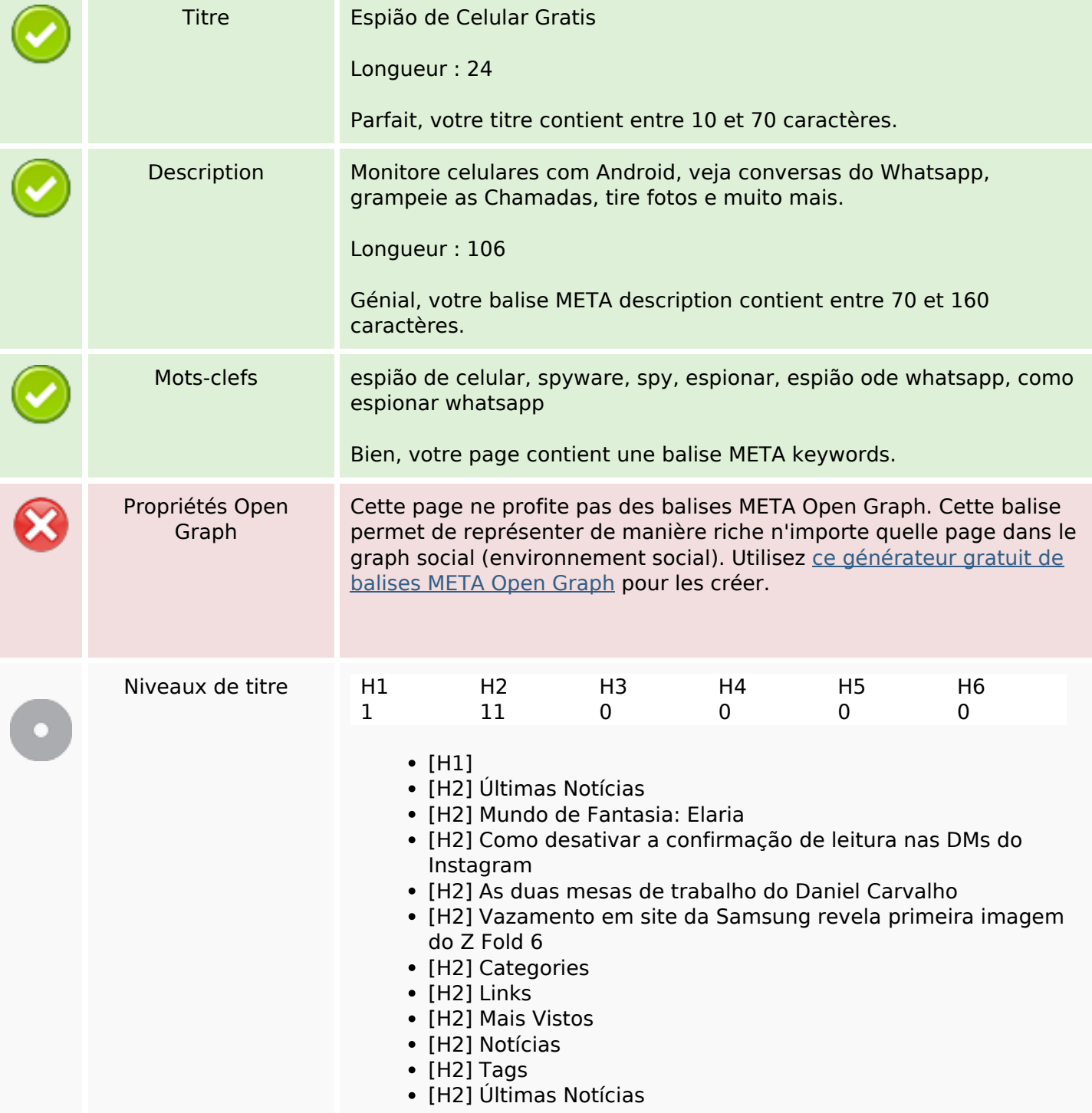

## **Optimisation du contenu**

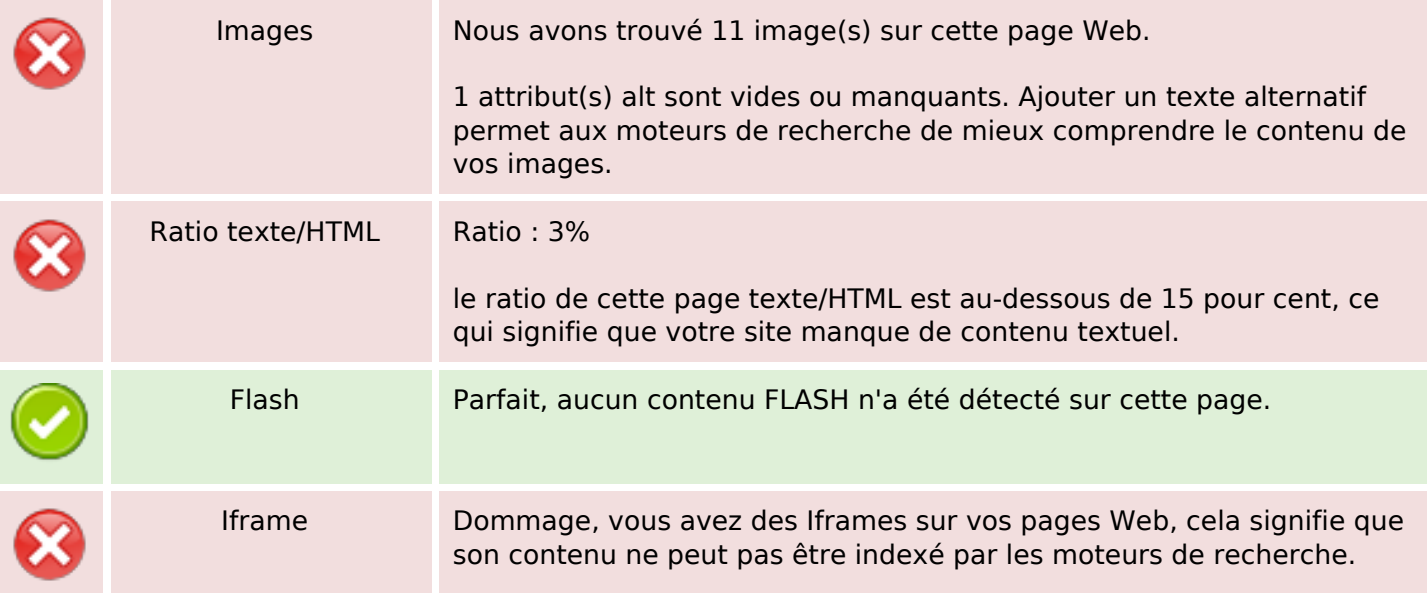

### **Liens**

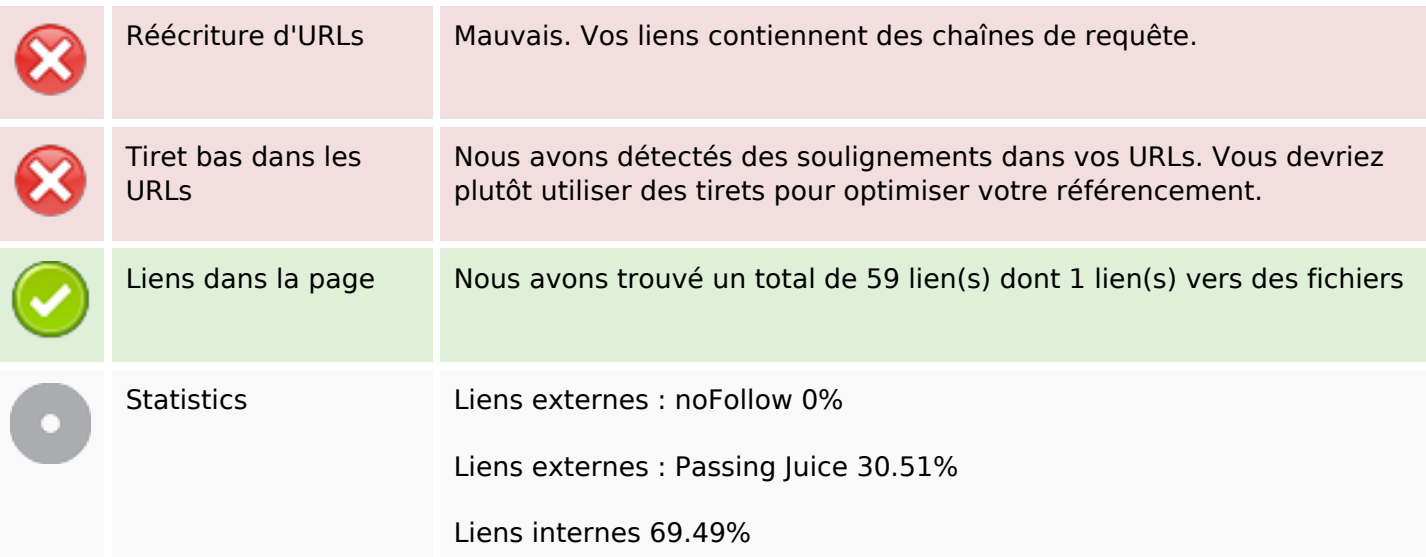

## **Liens dans la page**

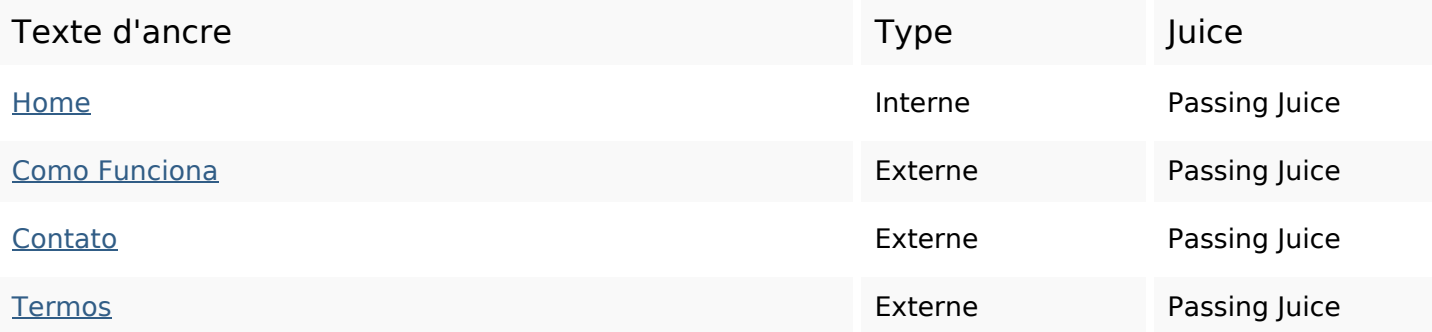

## **Liens dans la page**

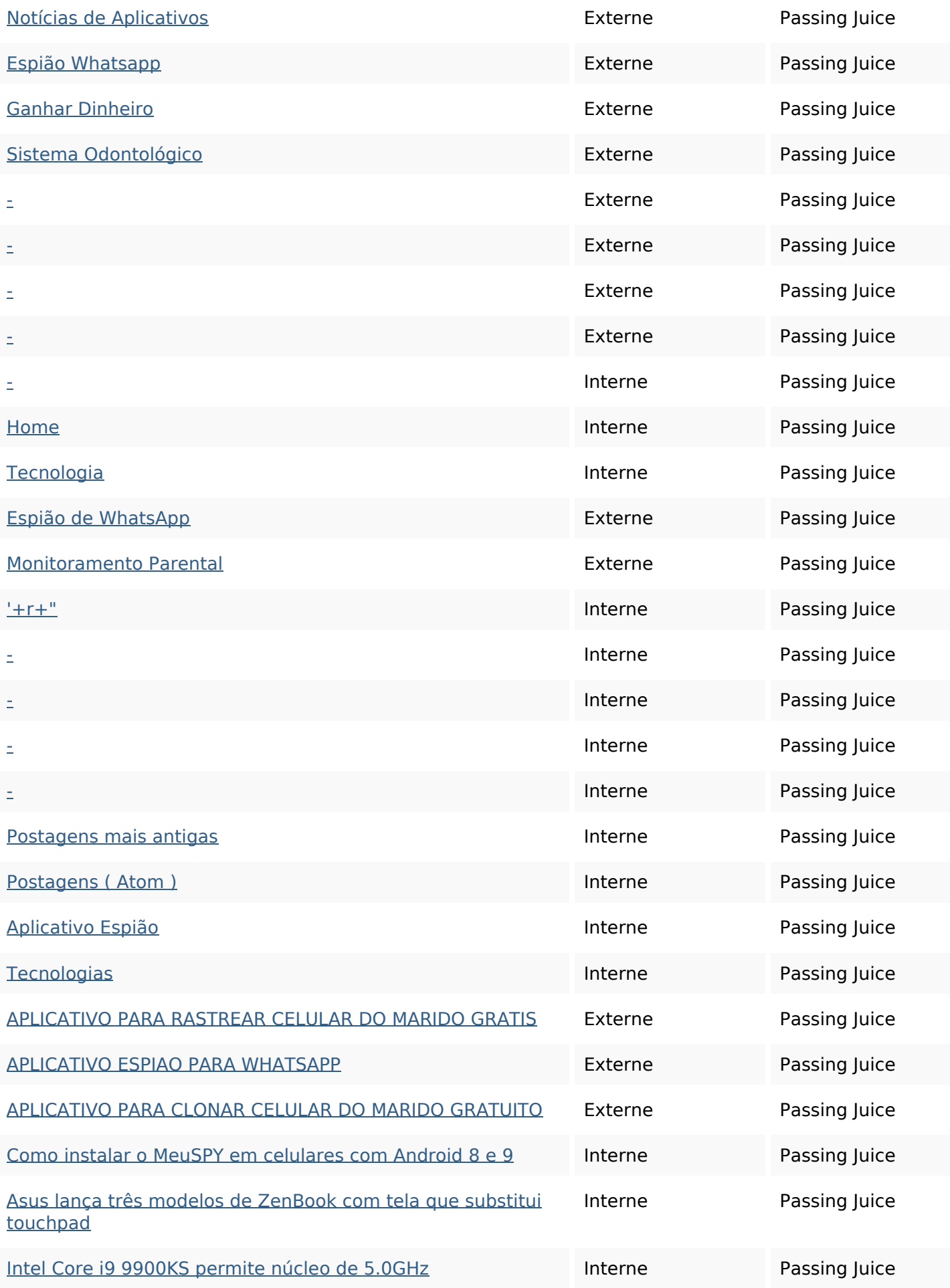

# **Liens dans la page**

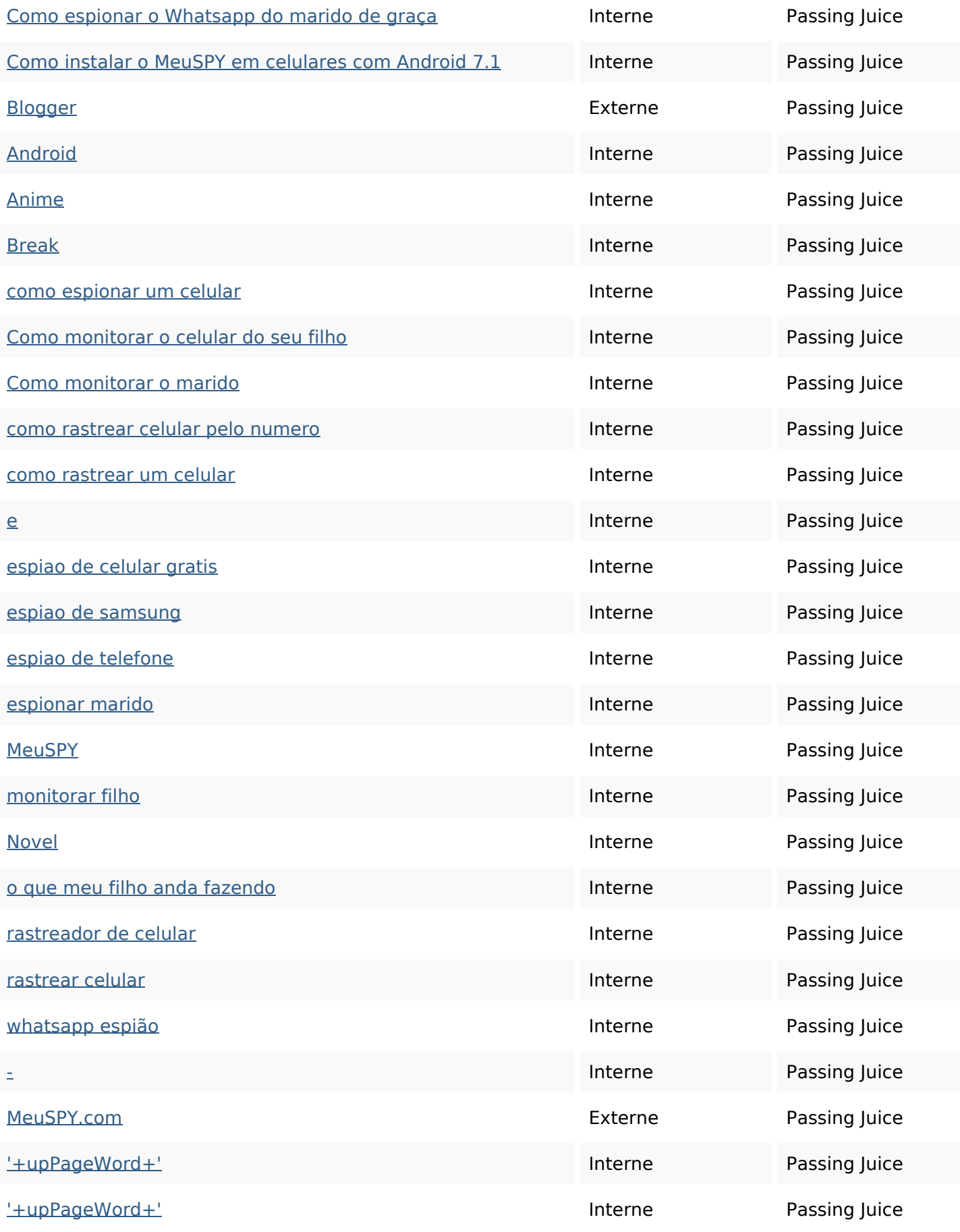

#### **Mots-clefs**

Nuage de mots-clefs icias espião que **COMO** para aplicativo celular meuspy marido android

#### **Cohérence des mots-clefs**

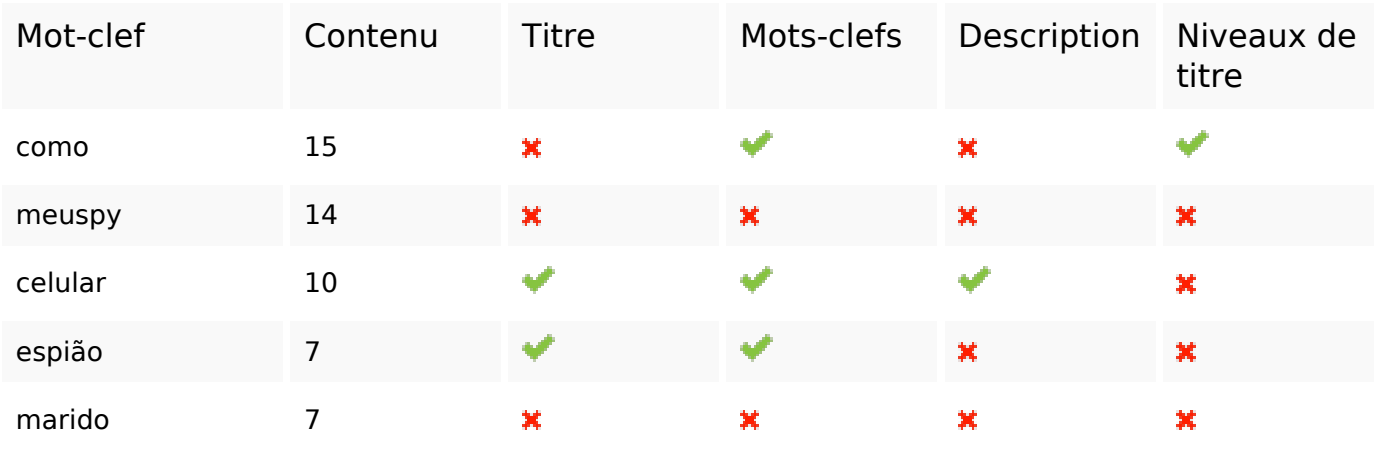

### **Ergonomie**

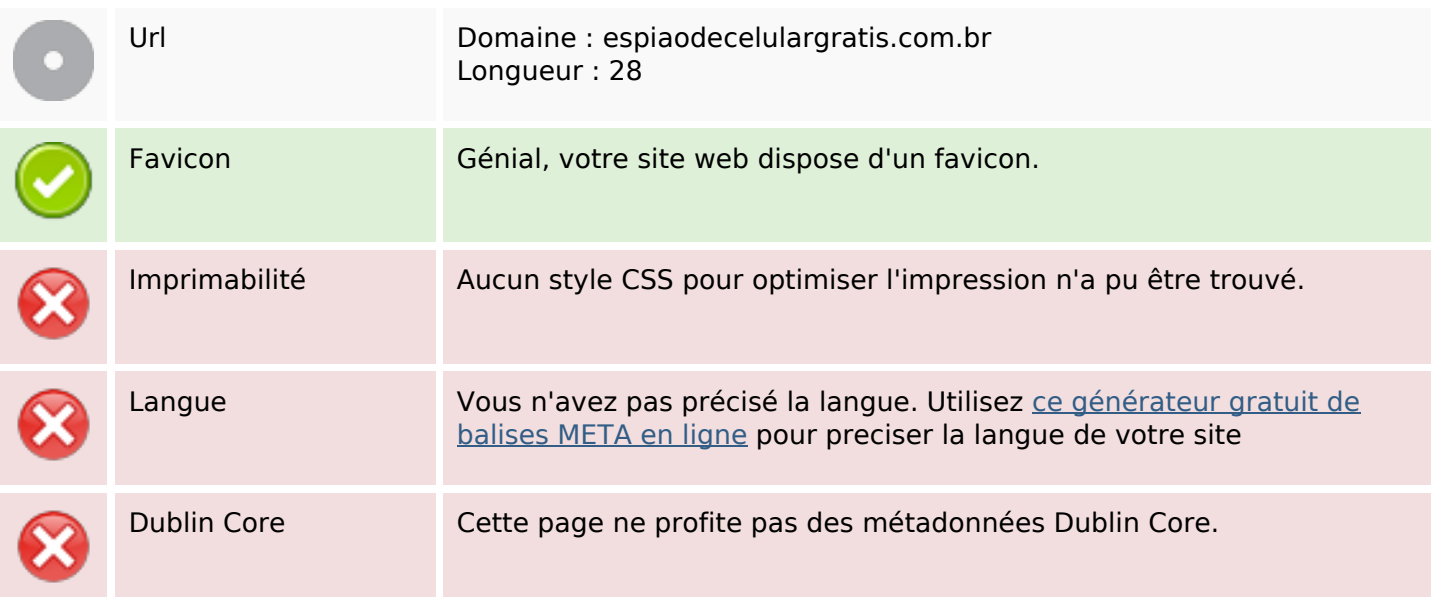

#### **Document**

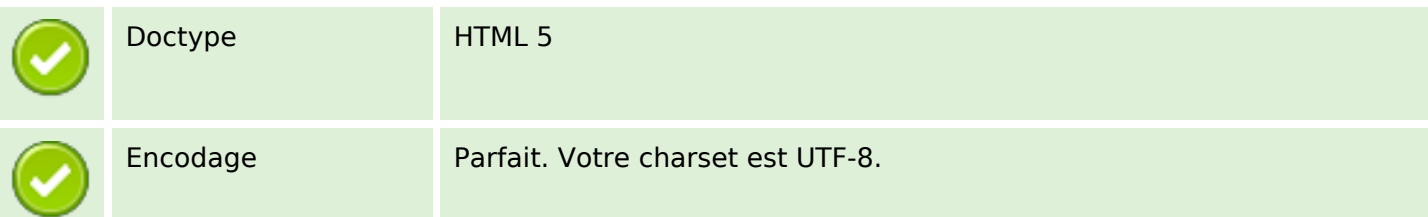

#### **Document**

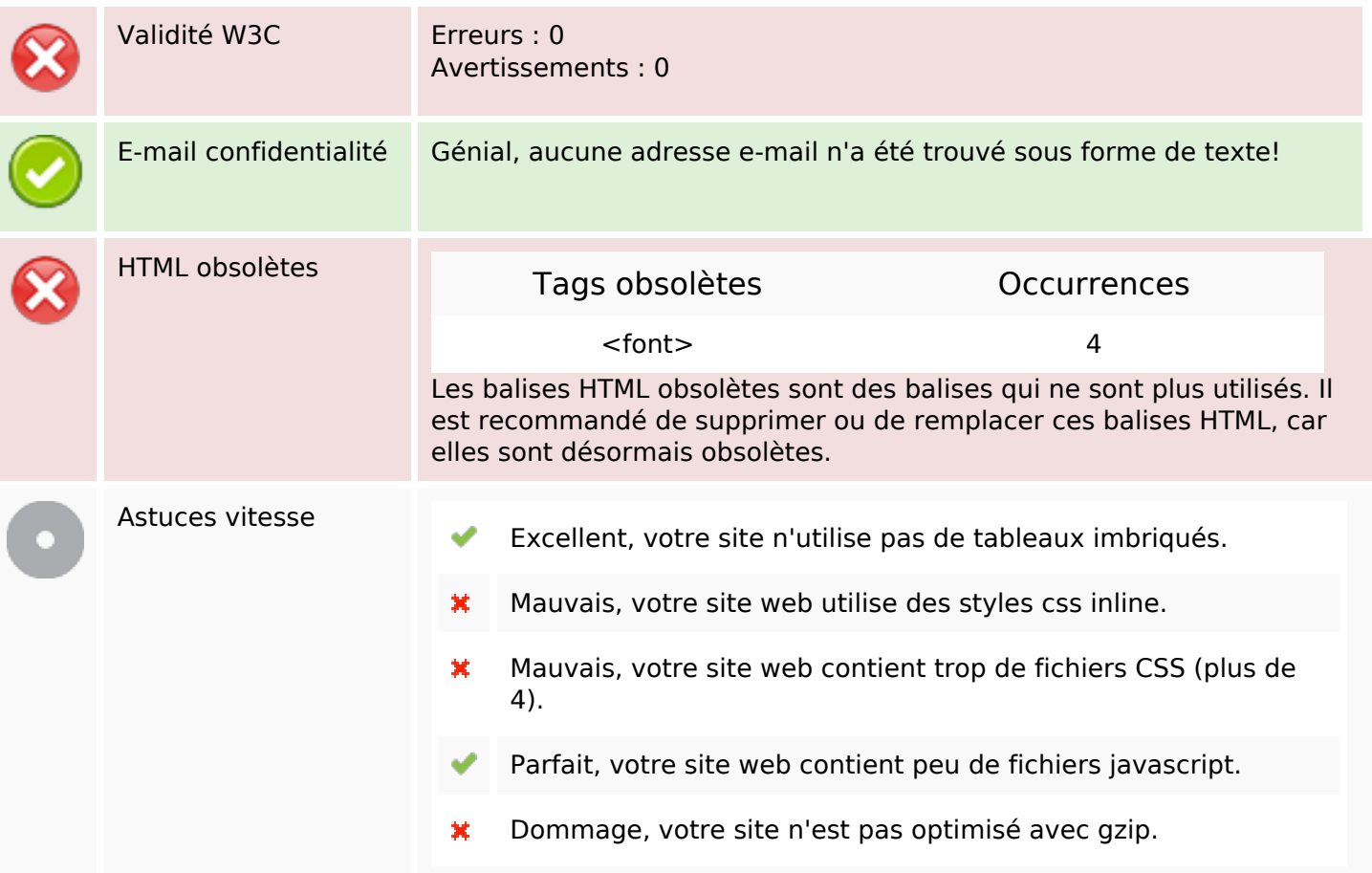

### **Mobile**

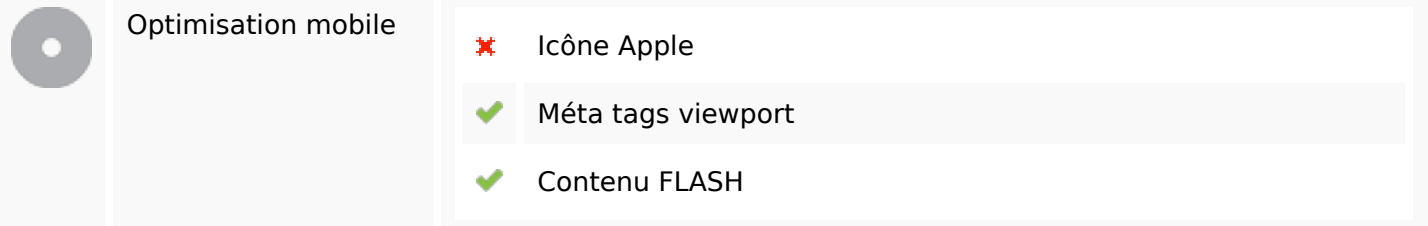

## **Optimisation**

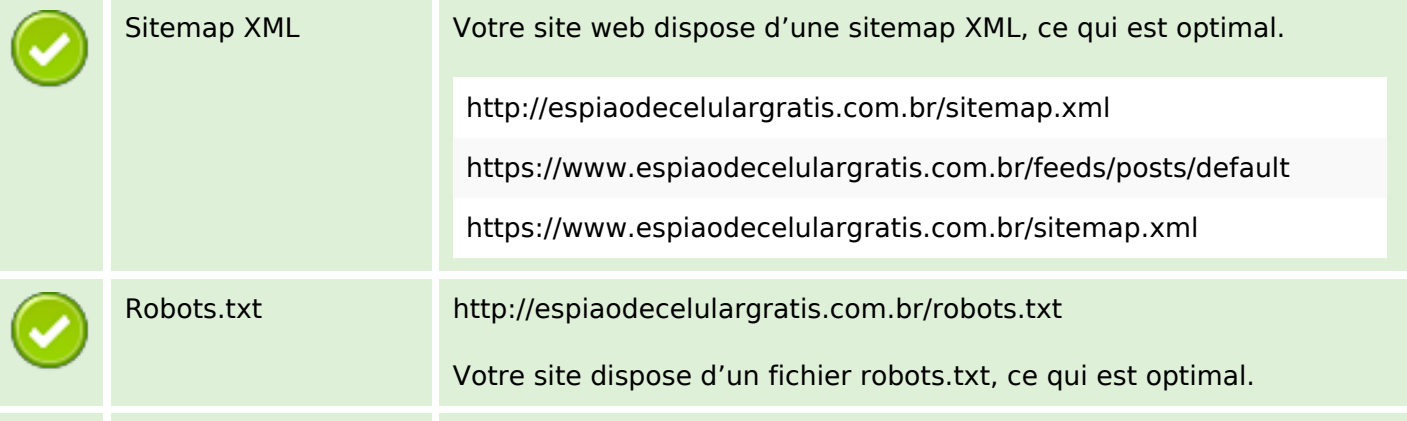

## **Optimisation**

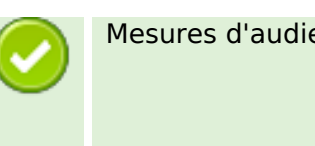

Mesures d'audience Votre site web dispose d'une outil d'analytics, ce qui est optimal.

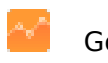

Google Analytics